#### муниципальное бюджетное общеобразовательное учреждение

« Средняя школа № 10»

Рассмотрено педагогическим советом Утверждено Протокол № 2 от 30.08.2022 г. № 561 от 01.09.2022 г.

МБОУ СШ № 10 Приказом директора МБОУ СШ № 10

#### **Дополнительная общеобразовательная**

## **(общеразвивающая) программа**

#### **«Юный фотограф»**

Возраст детей с 13 до 17 лет Количество детей - 15 человек срок реализации 1 год

Руководитель:

Полякова Алёна Дмитриевна,

учитель начальных классов

Арзамас, 2022

## **Содержание программы**

- 1.Пояснительная записка
- 2.Учебный план
- 3.Содержание учебного плана
- 4.Календарный учебный график
- 5.Формы аттестации
- 6.Критерии оценки
- 7.Методические материалы
- 8.Условия реализации программы
- 9.Список литературы

### **1. Пояснительная записка.**

### *Актуальность*

В школе, проводится большое количество общешкольных и классных мероприятий, каждое мероприятие – это один из многих дней, которые будущие выпускники будут вспоминать как лучшие годы, в своей жизни, проведенные в школе. Как правило, такие мероприятия, фотографируются одним человеком, ответственным за фотосъемку в школе. Но часто, за кадром остаются самые интересные моменты, это моменты повседневной жизни учеников, на уроке, на перемене, на каникулах. Для того чтобы запечатлеть такие сюжеты, необходимо назначить в каждом классе человека ответственного за фотосъёмку, лучшей кандидатурой будут сами ученики, которые будут фотокорреспондентами в своём классе. Особенности данной программы в том, что она дает возможность запечатлеть все моменты происходящего вокруг для истории на память.

## *Содержание*

Программа кружка "Юный фотограф" предназначена для учащихся 5 - 11 классов. На этом курсе учащиеся исследуют мир цифровой фотографии, используя обычную бытовую цифровую фотокамеру, стандартное программное обеспечение AdobePhotoshopи и PinnacleStudio 14. Данный курс имеет выраженную практическую направленность, которая и определяет логику построения материала учебных занятий. Вместо того, чтобы начинать с подробного изучения каждого инструмента *Photoshop*, предлагается на первых занятиях изучить историю фотографии, самые распространенные способы получения графических изображений, жанры фотографий и т.д. Думается, учащимся будут очень интересны данные занятия, которые впоследствии могут стать для них увлечением или их профессиональной деятельностью.

### *Основные формы работы* беседы, практические занятия и выставки *Цели:*

- 1. Знакомство с цифровой фотокамерой, с основными приемами съёмки, с цветом и светом в фотографии, распечаткой и хранением фотографии.
- 2. Знакомство учащихся с современными принципами и методами цифровой обработки изображений.
- 3. Развитие дизайнерских способностей учащихся.
- 4. Развитие творческой и познавательной деятельности учащихся.
- 5. Привитие вкуса к исследовательской деятельности.
- 6. Формирование представлений о фотографии как об искусстве; понимание значимости фотографии для общества.

## *Задачи:*

- 1. Предоставить возможность реализовать свой интерес к фотографии.
- 2. Диагностировать возможности и желание учащихся овладеть способами и инструментами обработки цифровой фотографии.
- 3. Осуществлять поддержку школьногоWeb-сайта.
- 4. Использовать редактор *Photoshop* для сканирования, кадрирования и масштабирования графического материала

*Количество часов в год* – 102 часов *Количество часов в неделю* – 3 часа *Возраст детей* – 8-11 лет

#### *Планируемые результаты:*

*Личностными результатами* программы внеурочной деятельности является формирование следующих умений:

- 1. Определять и высказывать под руководством учителя самые простые и общие для всех людей правила поведения при сотрудничестве (этические нормы);
- 2. В предложенных педагогом ситуациях общения и сотрудничества, опираясь на общие для всех простые правила поведения, делать выбор, при поддержке других участников группы и педагога, как поступить.

*Метапредметными результатами* программы внеурочной - является формирование следующих универсальных учебных действий (УУД):

#### Регулятивные УУД:

- 1. Определять и формулировать цель деятельности на занятии с помощью учителя.
- 2. Проговаривать последовательность действий при выполнении заданий предложенных учителем.
- 3. Умение высказывать своё предположение (версию) на основе работы с иллюстрацией.
- 4. Умение совместно с учителем и другими учениками давать эмоциональную оценку деятельности класса на уроке.

### Познавательные УУД:

- 1. Делать предварительный отбор источников информации
- 2. Добывать новые знания: находить ответы на вопросы, свой жизненный опыт и информацию, полученную на занятии.
- 3. Перерабатывать полученную информацию: делать выводы в результате совместной работы всего класса.
- 4. Подключать фотокамеру к компьютеру, сохранять снимки;
- 5. Запускать, настраивать и работать в графическом редакторе AdobePhotoshop;
- 6. Фотографировать, работать с изображениями, сканировать, печатать фотографии, просматривать изображения, создавать фотоальбомы.
- 7. Преобразовывать информацию из одной формы в другую: составлять рассказы на основе простейших моделей (предметных, рисунков, схематических рисунков, схем); находить и формулировать решение задачи с помощью простейших моделей (предметных, рисунков, схематических рисунков).

Коммуникативные УУД:

- 1. Умение донести свою позицию до других.
- 2. Слушать и понимать речь других.
- 3. Совместно договариваться о правилах общения и поведения.
- 4. Учиться выполнять различные роли в группе (лидера, исполнителя, критика)

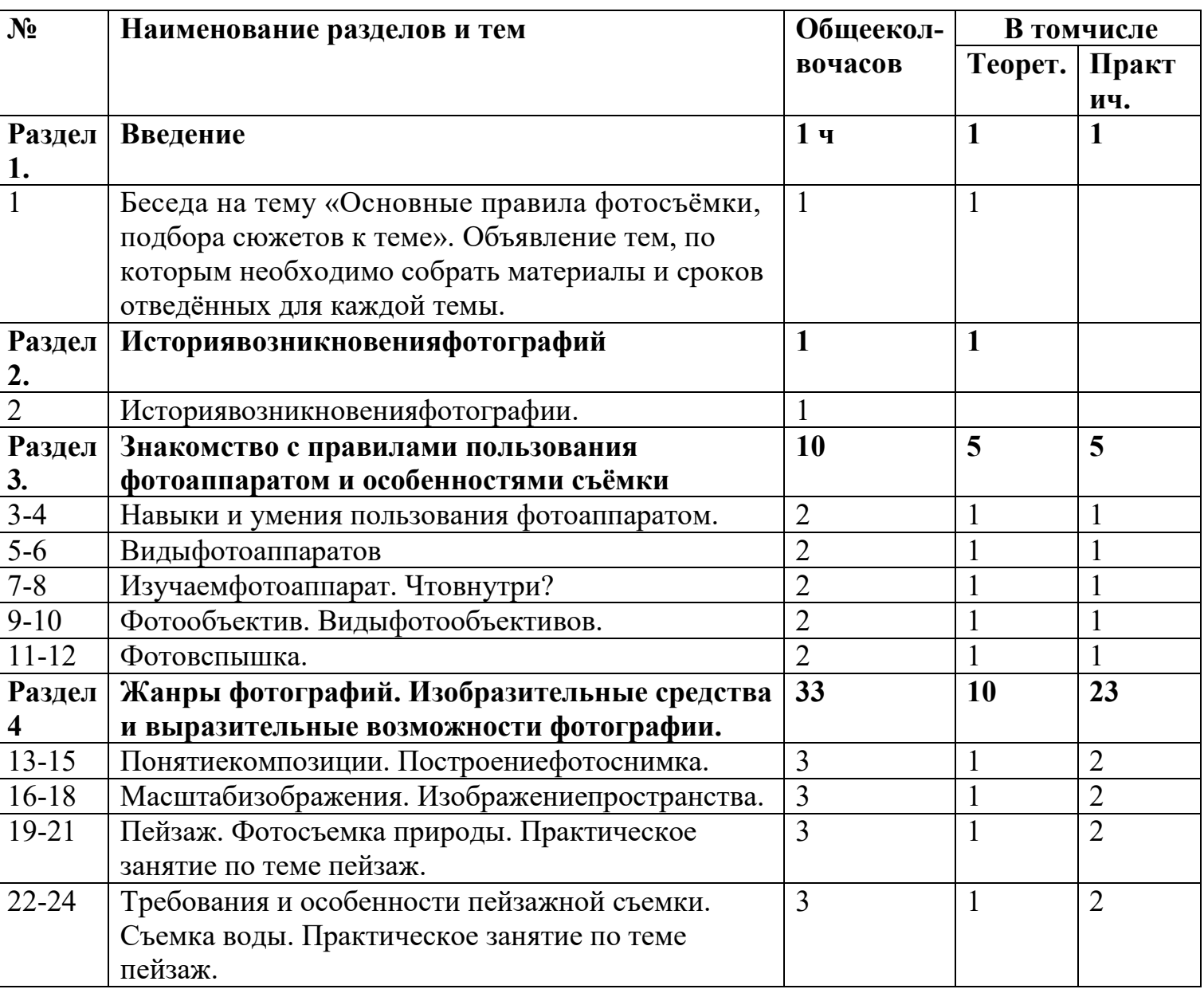

# *2. Тематический план*

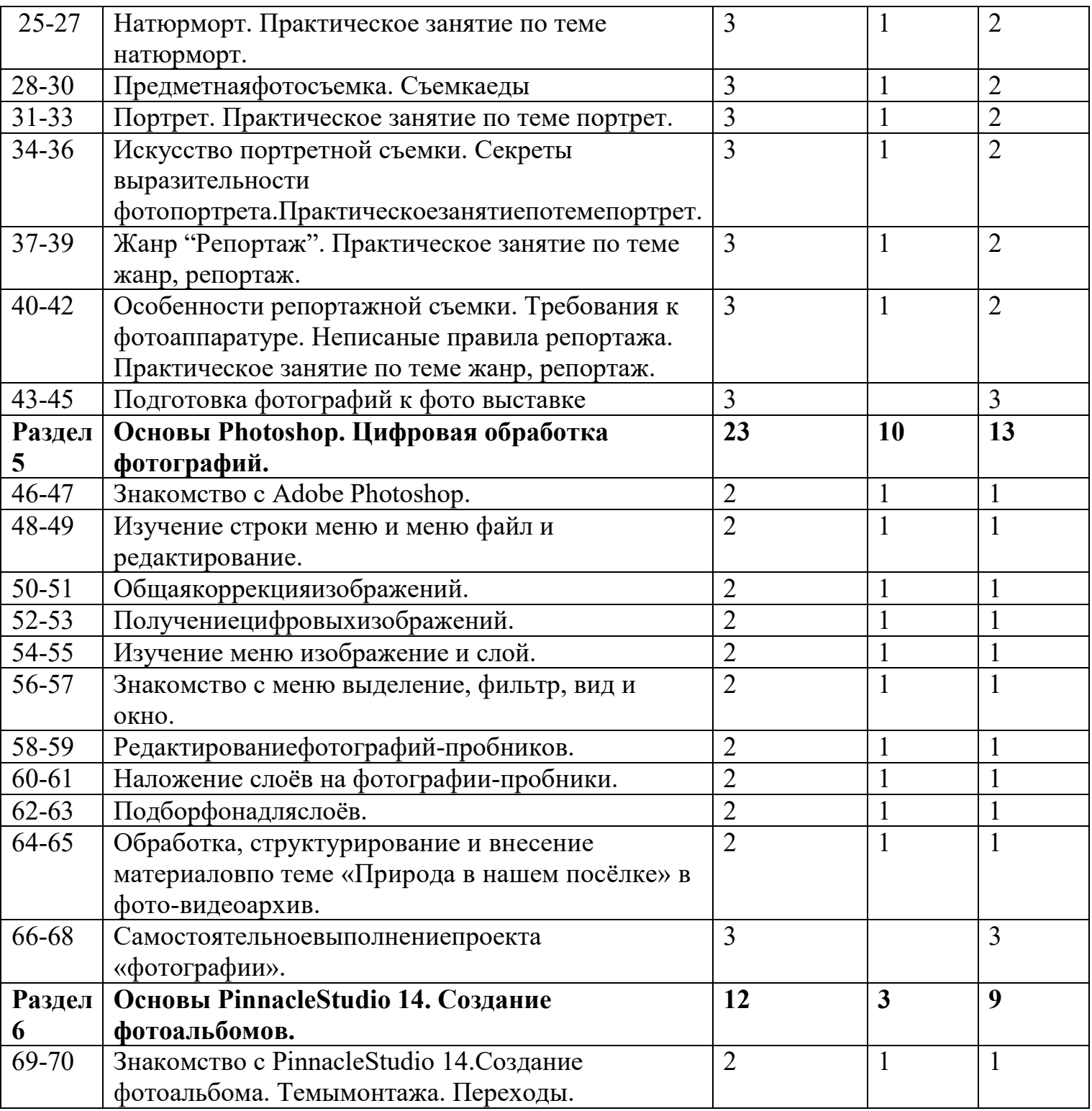

### *3.Содержание учебного плана*  **Раздел 1. Введение**

Начинающим фотографам всегда нелегко. Простые **правила фотосъемки** помогут развить навыки фотографирования и сделать фотографии более профессиональными.

1. Наличие сюжета. Полупустой кадр – неинтересен. Фотографируя общий пейзаж, обязательно включайте в кадр то, за что есть зацепиться взгляду. Это может быть даже простая травинка на переднем плане.

2. Наличие фона. **Объект съемки** ни в коем случае не должен сливаться с фоном..

3. Наличие гармонии цветов. Всегда избегайте чересчур ярких огней и цветных пятен.

4. Наличие асимметрии.

5. Наличие уравновешенности композиции. Линия горизонта не должна быть смещена без необходимости, также как и линия поверхности водоема.

6. Наличие запасного места. Снимая движущийся объект, оставьте в кадре немного места по направлению движения.

7. Наличие правильной точки съемки.

8. Наличие правильной постановки освещения.

9. Наличие фантазии.

10. Наличие правильного акцента.

### **Раздел 2. История возникновения фотографий**

Несмотря на то, что сейчас фотография широко распространена (еще бы, ведь цифровые камеры сейчас встраиваются в сотовые телефоны, медиаплееры и ноутбуки), до недавнего времени это был таинственный процесс, окутанный ореолом магии и волшебства. Чего только стоит фраза «Сейчас вылетит птичка», сразу после которой вас ослепляет вспышка! Давайте попробуем немного приподнять завесу тайны, и разберемся, с чего началась, как продолжилась и чем сейчас является фотография. Камера обскура. Первая в мире фотография "Вид из окна". Фотография в России. Цветная фотография

### **Раздел 3**. **Знакомство с правилами пользования фотоаппаратом и особенностями съёмки**

Виды фотоаппаратов.Профессиональные и непрофессиональные (любительские). Цифровые и пленочные. Зеркальные и незеркальные. Со сменной оптикой и с несменной оптикой (со встроенным объективом).Устройство и принцип работы фотоаппарата. Пленочная и цифровая техника. Как проверить фотоаппарат, основные неисправности. Как их обнаружить. Фотообъектив - принцип работы. Типы объективов. Фотовспышка.

### **Раздел 4. Жанры фотографий. Изобразительные средства и выразительные возможности фотографии.**

Понятие композиции. Построение фотоснимка. Фотографический снимок строится по определенным принципам, которые объединяются общим понятием "композиция кадра".

Слово "композиция" в переводе с латинского означает сочинение, составление, соединение, связь, то есть построение изображения, установление соотношения отдельных его частей (компонентов), образующих в конечном итоге единое целое – завершенное и законченное по линейному, световому и тональному строю фотографическое изображение.

Под композицией следует понимать всю систему, весь изобразительный строй снимка, созданный фотографом в целях раскрытия идейно-тематического содержания, в целях достижения четкости и выразительности художественной формы. Композиция в таком широком понимании есть сочетание всех элементов сюжета и изобразительной формы в фотоснимке. Её определяют размещение фигур и предметов, направление происходящего в кадре движения, направление основных

линий, распределение светотональных масс. Работа над композицией кадра приводит все эти составные элементы в определенную гармоничную систему, делает четкой и ясной изобразительную форму снимка, через которую содержание выражается со всей необходимой полнотой.

Масштаб изображения. Изображение пространства.

Фотосъемка природы. Пейзажи, ландшафты. Требования и особенности пейзажной съемки. Съемка воды. Ночной пейзаж. Фотографии, снятые на природе, – это нечто особенное. Такие снимки, в отличие от студийных фотографий, подкупают своей естественностью и отличаются большим разнообразием. Какие же существуют особенности фотосъемки на природе?

Приступая к съемке на природе, в первую очередь необходимо определить, какой их двух типов снимков вы хотите получить: будете ли вы снимать саму природу или же природные объекты будут лишь фоном для съемки людей или животных..

Натюрморт. Предметная фотосъемка. Съемка еды. Предметная фотосъемка не рассчитана на создание художественных произведений. Основное ее назначение – получение снимков, призванных качественно продемонстрировать товар. Предметная фотосъемка делится на типы и бывает разной сложности. Важнейшее значение при предметной фотосъемке имеет четкость снимков – на них не должно быть никаких размытости или бликов. Предметную съемку обычно выполняют с нескольких ракурсов. Кроме того, дополнительно фотографируют части предмета, требующие повышенной детализации. Фон преимущественно выбирают белый.

Искусство портретной съемки. Секреты выразительности фотопортрета. В современном фотоискусстве фотопортрет – это один из наиболее востребованных жанров фотографии. Искусство фотопортрета активно используется в индустрии моды, где с глянцевых обложек на Вас смотрят модели с красивыми лицами и дивными пропорциями. Однако во многих случаях удачно сделанный портрет – это заслуга не столько модели, сколько самого фотографа. Так как фотографировать портрет, чтобы добиться художественной выразительности? Художник должен увидеть образ, проникнуть в его суть, передать увиденное и прочувствованное жестами рук, наклоном головы и выражением глаз модели. И если фотохудожник смог правильно все организовать, то результат его труда – фотопортрет - не останется незамеченным.

Особенности репортажной съемки.Кто же это такой, репортажный фотограф…Стоит написать о нём немного о всех особенностях его работы. Репортажная фотографияодин из самых сложных, но в тоже время интересных жанров и далеко не у каждого фотографа хватит терпения работать в таком амплуа. **Фоторепортаж** - это своего рода связный рассказ, где выразительными средствами являются мастерство фотографаи качество камеры. Фоторепортажуже давно стал самостоятельным жанром фотографии, со своими задачами и стилевыми особенностями. Есть у слова "репортаж" и второе значение - это метод съемки события без вмешательства в его естественное течение. Думается, что мы довольно понятно объяснили, что же есть репортажная фотография. Особенности настоящей репортажной фотосъемки состоят в том, что фотограф не может сказать своей модели: «Станьте, пожалуйста, так. Поверните голову». Репортажная съемка– живая, в ней все по-настоящему. Ловить нужно каждый момент. Секунда раньше или секунда позже – и фоторепортаж уже не будет так удачен, точнеефотографии станут просто бессмысленной пачкой бумаги, где Вы не увидите самого интересного.

### **Раздел 5. Основы Photoshop. Цифровая обработка фотографий.**

Знакомство с AdobePhotoshop.Программа AdobePhotoshop предназначена для любых работ связанных с созданием и обработки растровой графики. В большинстве случаев программу adobePhotoshop используют для работы фотоизображениями, это программа незаменима при разработке цифровых фотографий при ретуши изображений и для создания художественных изображений. Далее в этом разделе необходимо познакомить детей с основными возможностями этой программы. И на простых примерах научиться пользоваться основными инструментами. На занятиях можно использовать видео уроки для лучшего усвоения материала.

### **Раздел 6. Основы PinnacleStudio 14. Создание фотоальбомов.**

Создание фотоальбома. Темы монтажа. Переходы. В этом разделе происходит знакомство детей с очень популярным и достаточно простым в использовании видеоредакторомPinnacleStudio 14, открывающим большие возможности по созданию фото и видео альбомов. В практической части ребята научаться создавать собственные фотоальбомы, используя ранее подготовленные фотографии. Научаться создавать титры и переходы, что, несомненно, «оживит» фотоальбом и, конечно, попробуют использовать музыкальное сопровождение.

#### **Раздел 7. Внесение материалов по темам в фото-видеоархив.**

Заключительный раздел полностью посвящен практической работе. Ребята попробуют применить все полученные знания для создания школьного фото и видеоархива по различным темам. Учитель выполняет роль консультанта и помощника. На итоговом занятии ребята попробуют проанализировать свою деятельность, выявить ошибки и затруднения с которыми они столкнулись во время самостоятельной работы.

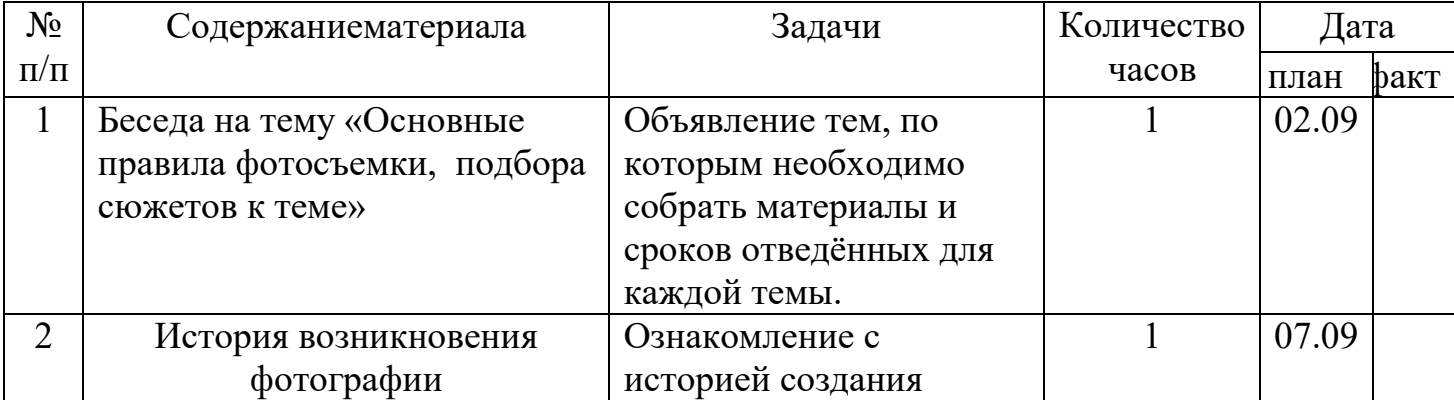

#### *4. Календарный учебный график (среда пятница)*

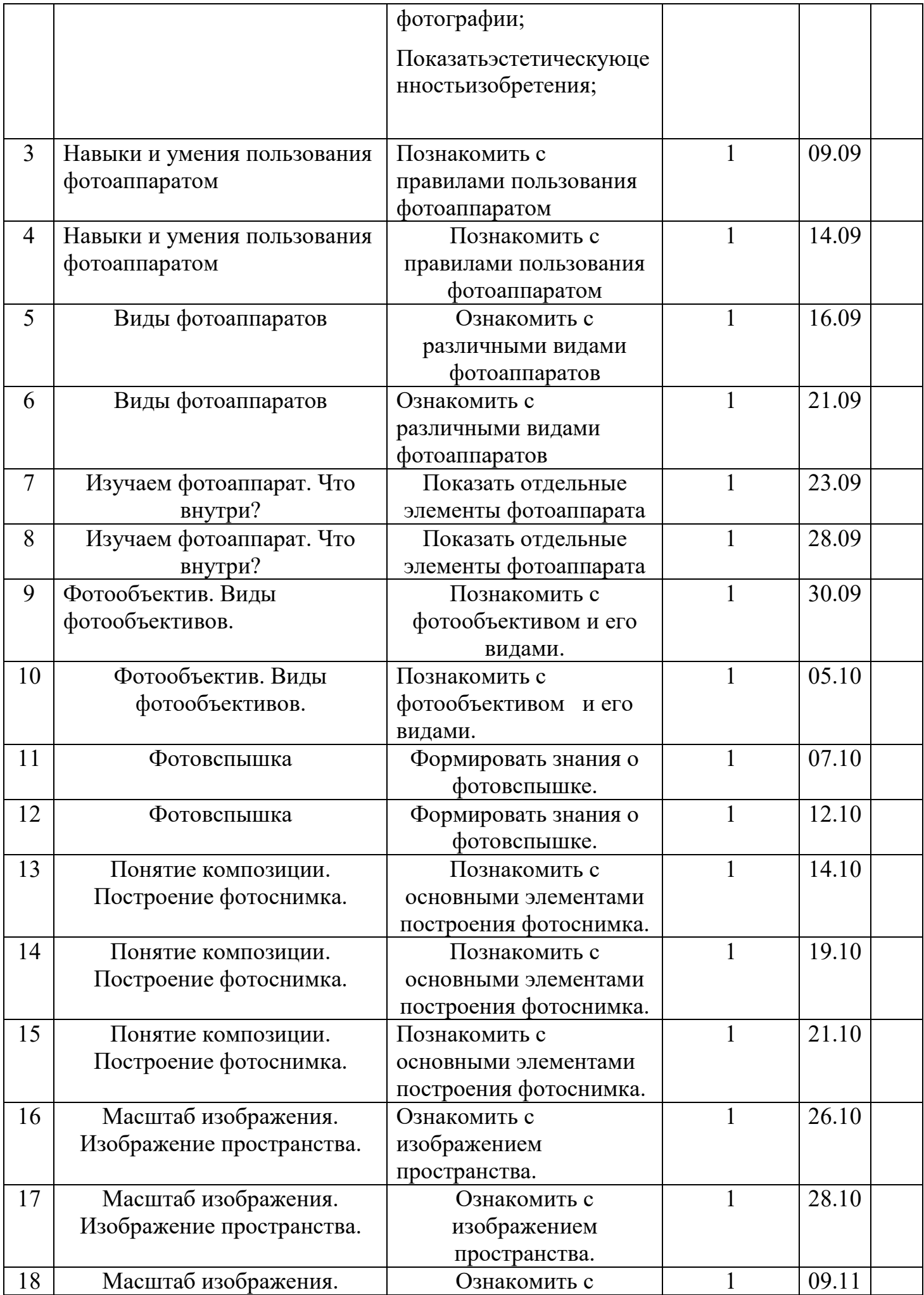

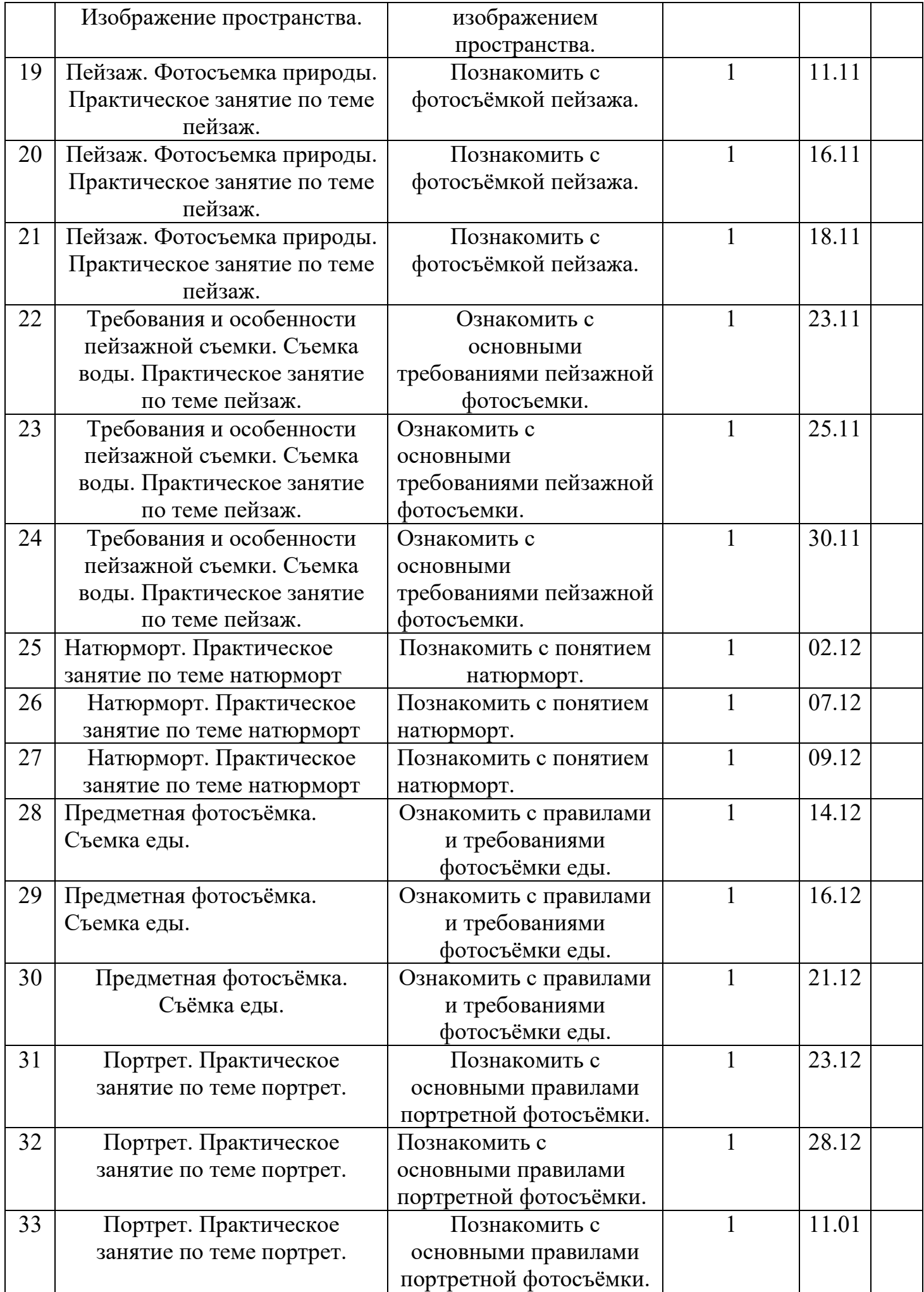

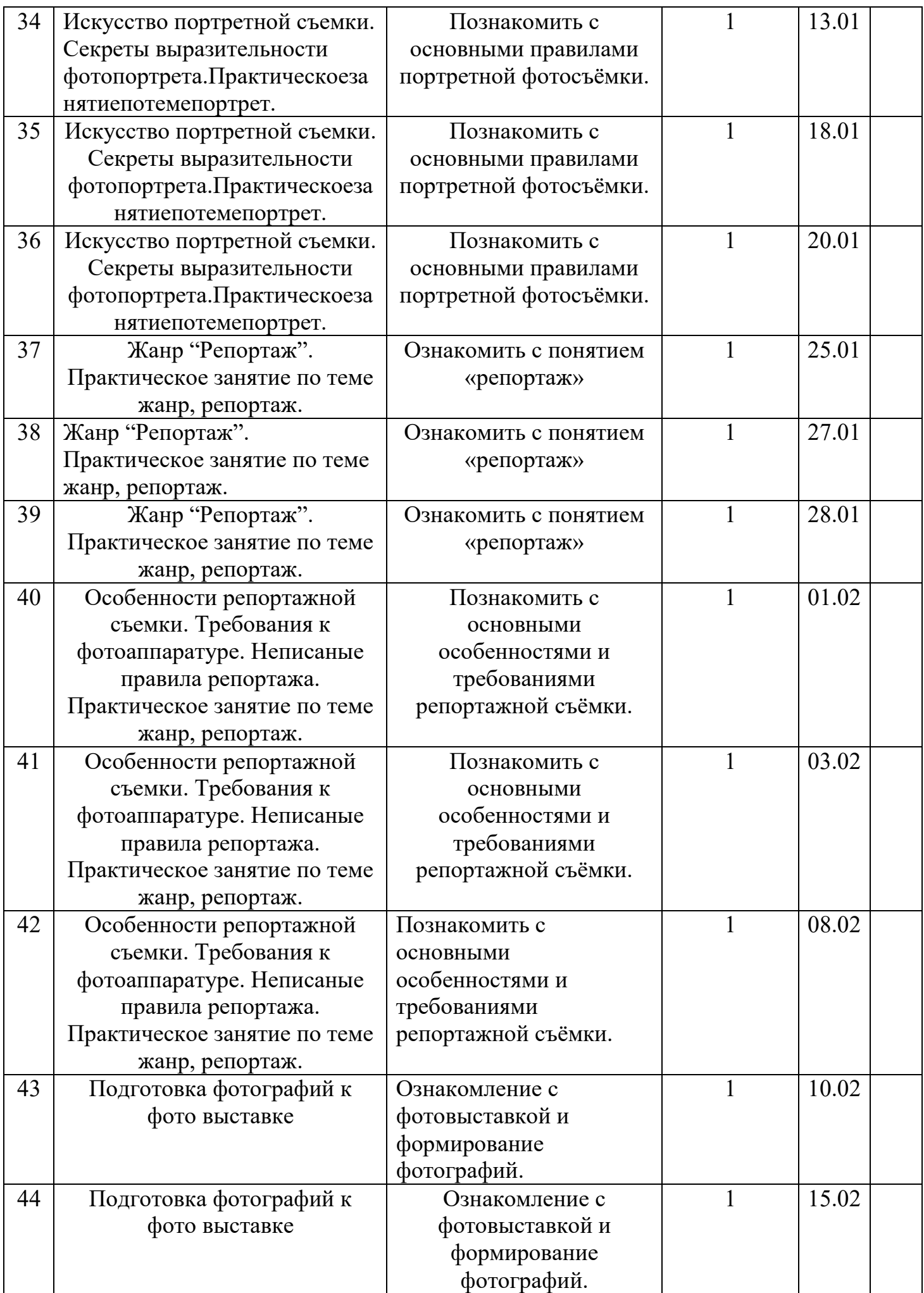

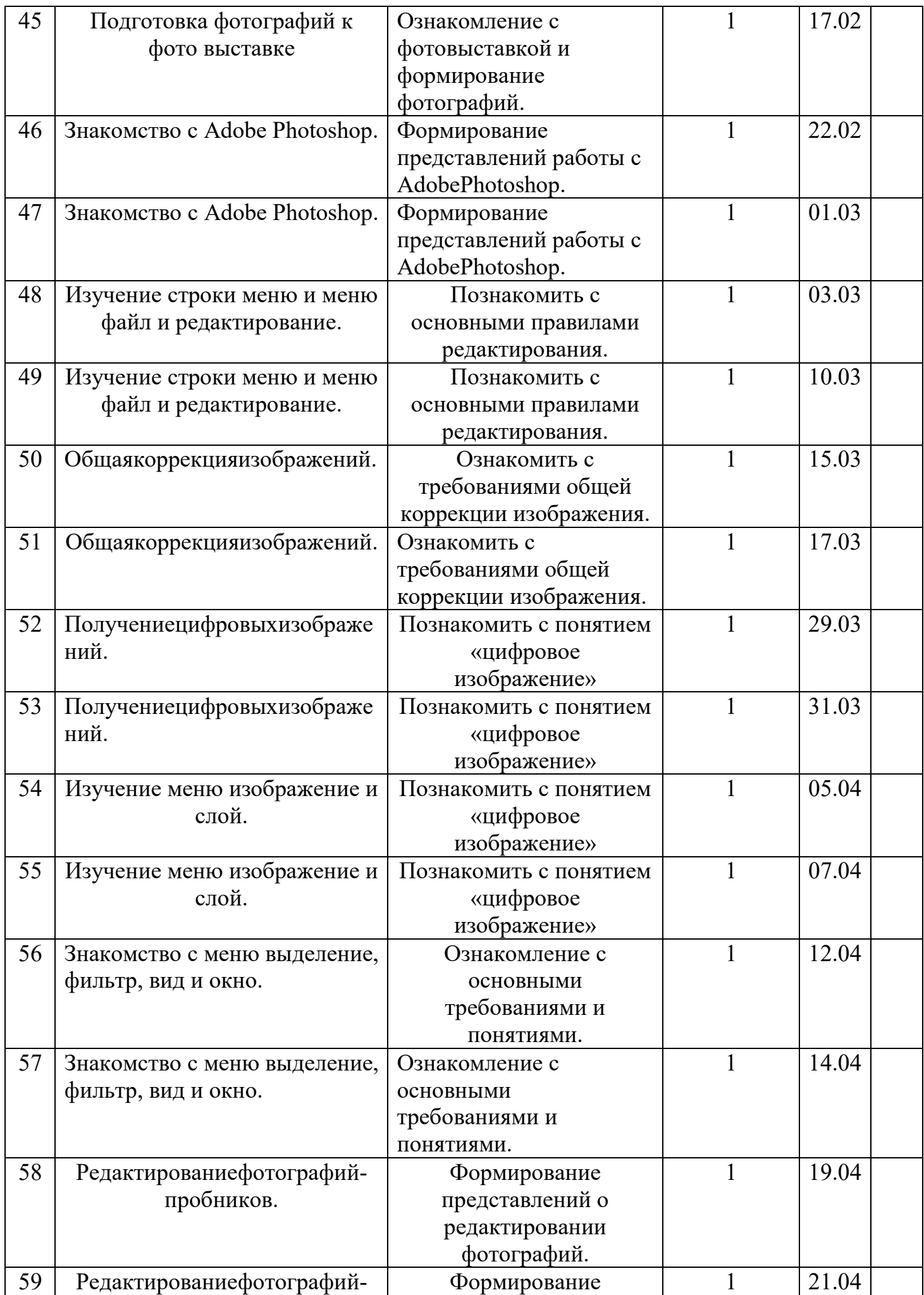

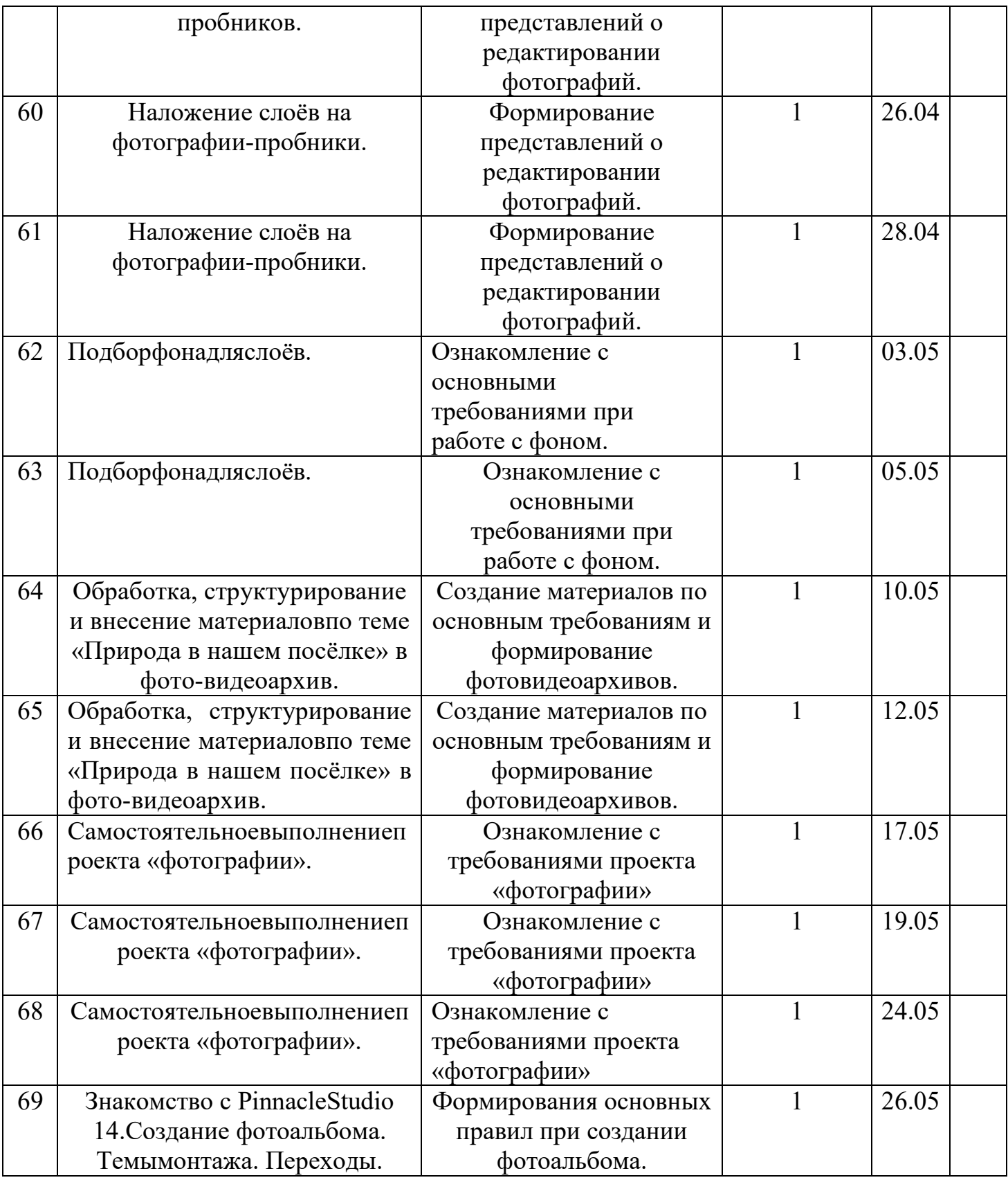

## *5. Формыаттестации*

В процессе реализации Программы используются следующие виды контроля: входной, текущий и итоговый.

• Входной контроль осуществляется в форме ознакомительной беседы с обучающимися в целях введения их в мир фотографии, правил организации рабочего места, санитарии, гигиены и безопасной работы.

• Текущий контроль включает в себя устные опросы, выполнение практических заданий.

• Итоговый контроль осуществляется в форме итогового опроса.

Формами промежуточной аттестации также являются открытые уроки в любое время учебного года, на которых можно показать приобретённые обучающимися навыки, умения, усвоенные знания.

#### *6. Критерии оценки*

Высокий уровень освоения Программы: обучающийся демонстрирует высокую заинтересованность в учебной и творческой деятельности, составляющей содержание Программы; за период освоения Программы выполняет не менее 50% творческих практических работ; на итоговом тестировании показывает отличное знание материала, создаёт отчётное слайд-шоу по авторским фотоработам.

Средний уровень освоения Программы: обучающийся демонстрирует достаточную заинтересованность в учебной и творческой деятельности, составляющей содержание Программы; за период освоения Программы готовит не менее 30% творческих практических работ; на итоговом тестировании показывает удовлетворительное знание материала создаёт отчётное слайд-шоу по авторским фотоработам.

Низкий уровень освоения Программы: обучающийся демонстрирует слабую заинтересованность в учебной и творческой деятельности, составляющей содержание Программы; за период освоения Программы готовит менее 30% творческих практических работ; нет выполненной отчётной работы в виде слайдшоу.

### *7.Методические материалы*

В процессе реализации Программы используются различные формы проведения занятий: традиционные, комбинированные, практические. Все задания соответствуют по сложности возрасту обучающихся.

Теоретическое занятие сопровождается демонстрацией методического материала: фотографий, дидактического материала, литературы, журналов, слайдов, фототехники, фотоматериалов и т. д. Практические занятия включают в себя фотосъемку, последующую обработку отснятого материала, обработку изображений на компьютере с последующим периферийным сохранением (сохранение в виде файла, вывод на печать).

### *8. Условияреализациипрограммы*

1. Необходимое помещение:

• Компьютерный класс для занятий группы 12 – 15 человек, который укомплектован компьютерами с выделенным каналом выхода в Интернет по количеству обучающихся в группе и необходимым компьютерным программным обеспечением; удовлетворяющий санитарно – гигиеническим требованиям (парты, стулья, интерактивная доска).

2. Необходимое основное оборудование:

• Персональный компьютер или ноутбук – 14 шт. (операционная система Windows: 7, 8, 10 (32-битная, 64-битная); процессор с тактовой частотой 2200 МН*z* и более; ОЗУ не менее 2 ГБ; видеокарта с видеопамятью объемом не менее 512 Мб)

• программное обеспечение: AdobePhotoshop (версия не ниже CS 5), WindowsMovieMaker;

• принтер черно-белый, цветной;

• сканер;

• ксерокс;

• ноутбук;

• мультимедийная установка (проектор, экран);

• фотокамеры цифровые с набором необходимых аксессуаров, карт памяти, аккумуляторов;

• набор конвертеров для фотокамер, в том числе широкоугольных;

• USB-флеш-накопители;

• фоны для фотосъемки;

3. Необходимое вспомогательное оборудование, материалы и инструменты:

• рамки для выставочных работ;

• фотоальбомы;

• сумки, рюкзаки специальные для переноски оборудования (фотокамер, ноутбуков, светооборудования) и общего назначения;

• канцелярские принадлежности: ручки, карандаши, маркеры, корректоры, тетради, бумага разных видов и форматов, клей, ножницы, степлеры, файлы, папки.

## *9. Список литературы*

## **Нормативные документы**

1. Федеральный закон Российской Федерации № 273-ФЗ от 29 декабря 2012г. «Об образовании в Российской Федерации».

2. Приказ Минпросвещения России № 196 от 09.11.2018 «Обутверждении

Порядка организации и осуществления образовательнойдеятельности по

дополнительным общеобразовательным программам» (вредакции от 30.09.2020 г., № 533).

3. Методические рекомендации по проектированиюдополнительных общеразвивающих программ (включая разноуровневыепрограммы). / Приложение к письму Министерства образования и наукиРоссийской Федерации № 09-3242 от 18 ноября 2015 г.

4. СанПиН 2.4.4.3172-14 «Санитарно-эпидемиологическиетребования к устройству, содержанию и организации режима работыобразовательных организаций дополнительного образования детей».Утверждены постановлением Главного государственного санитарного врачаРоссийской Федерации № 41 от 4 июля 2014 г.18

5. Приказ Департамента образования города Москвы № 922 от17.12.2014 г. «О мерах по развитию дополнительного образования детей в2014–2015 учебном

году» (в редакции от 07.08.2015 г. № 1308, от 08.09.2015г. № 2074, от 30.08.2016 г. № 1035, от 31.01.2017 г. № 30, от 21.12.2018 №482).

# **Список литературы, используемой при написании Программы**

1. Барг П. Цифровая фотография. – М.: Гранд, 2005;

2. Беленький, А. Цифровая фотография. Школа мастерства – СПб.: Питер,2015. – 138 c.;

3. Белов Г.И., Щепанский Г.В. Фотография: что и как. – М.: Искусство,1993;

4. Бэрнбаум, Б. Фотография.Искусство самовыражения. / Б. Бэрнбаум. –СПб: Питер, 2014. - 336 c.;

5. Гавришина, О.В. Империя света: фотография как визуальная практикаэпохи "современности". – М.: НЛО, 2016. - 192 c.;

6. Ефремов, А.А. Панорамная фотография. Полноцветное издание. / А.А.Ефремов. – СПб: Питер, 2015. - 128 c.;

7. Залогова Л. Практикум по компьютерной графике. – М., 2003;

8. Клейгорн, М. Портретная фотография: ракурс, свет, настроение,атмосфера / М. Клейгорн. – М.: Эксмо, 2016. - 144 c.;

9. Крис Тарантино. Цифровая фотография: компьютерная обработкаизображений. М., «Омега» 2006;

10. Мураховский В.И., Симонович С.В. Секреты цифрового фото. – СПб:Питер, 2005;

11. Панкратова Т. Photoshop 7 – учебный курс. – СПб: Питер, 2004;

12. Пожарская С. Школа фотографа. – М., 2008;

13. Роберт Томсон. Макросъемка. Практическое руководство дляфотографов. – М.: Арт-родник, 2014;

14. Розов Г. Как снимать: искусство фотографии. – М.: АСТ.

Астрель.Транзиткнига, 2016;

- 15. Стрелкова Л.М. PhotoShop. Практикум. М.: Интеллект Центр, 2004;
- 16. Фризо М. Новая история фотографии. М., 2008;19
- 17. Фриман Джон. Чёрно-белая фотография. Мастер класс. М.: Астрель,2010;
- 18. Фрост Ли. Творческая фотография. М.: Арт-Родник, 2003;
- 19. Ядловский А.Н. Цифровое фото. Полный курс. М.: АСТ, 2005.

## **Список литературы для учителя**

1. Буйлова Л.Н. Методические рекомендации по подготовке авторскихпрограмм дополнительного образования детей / Л.Н. Буйлова, Н.В.Кленова, А.С. Постников;

2. Буляница Т. Дизайн на компьютере. Самоучитель. – СПб: Питер, 2015;

3. Данилов, П.П. Цифровая фотография. От выбора камеры до печатиснимков / П.П. Данилов. – СПб: BHV,2016. - 400 c.

#### **Список литературы для обучающихся**

- 1. Артюшин Л.Ф. Цветная фотография. М.: Искусство, 2015;
- 2. Демин В. Цветение земли. М.: Искусство, 2014;
- 3. Килпатрик Д. Свет и освещение. М.: Мир, 2016;
- 4. Лаврентьев А.Н. Ракурсы Родченко. М.: Искусство, 2014;
- 5. Луински Х., Магнус М. Книга по фотографии. Портрет. М.: Планета,2015;
- 6. Малышев В. Искусство видеть. М.: Молодая гвардия, 2014;
- 7. Михалкович В.И., Стигнеев В.Т. Поэтика фотографии. М.: Искусство,2014;
- 8. Морозов С. Творческая фотография. М.: Планета, 2016;
- 9. Пондопуло Г.К. Фотография и современность. М.: Искусство, 2015;
- 10. Престон-Мэфем К. Фотографирование живой природы. М.: Мир,2014;
- 11. Родионов Н.А. Вечное движение. М.: Планета, 2016;
- 12. Хейлин Р. Светофильтры. М.: Мир, 2015;
- 13. Чибисов К.В. Очерки по истории фотографии. М.: Искусство, 2014